# Davis Tennis Club Membership List

Access to the Davis Tennis Club Membership List is restricted to members paid for the current year. Do NOT share the user ID and password with anyone outside the club who is NOT a current member for the year.

## Go to "http://davistennisclub.org" and click on the "log in" button on the upper right corner.

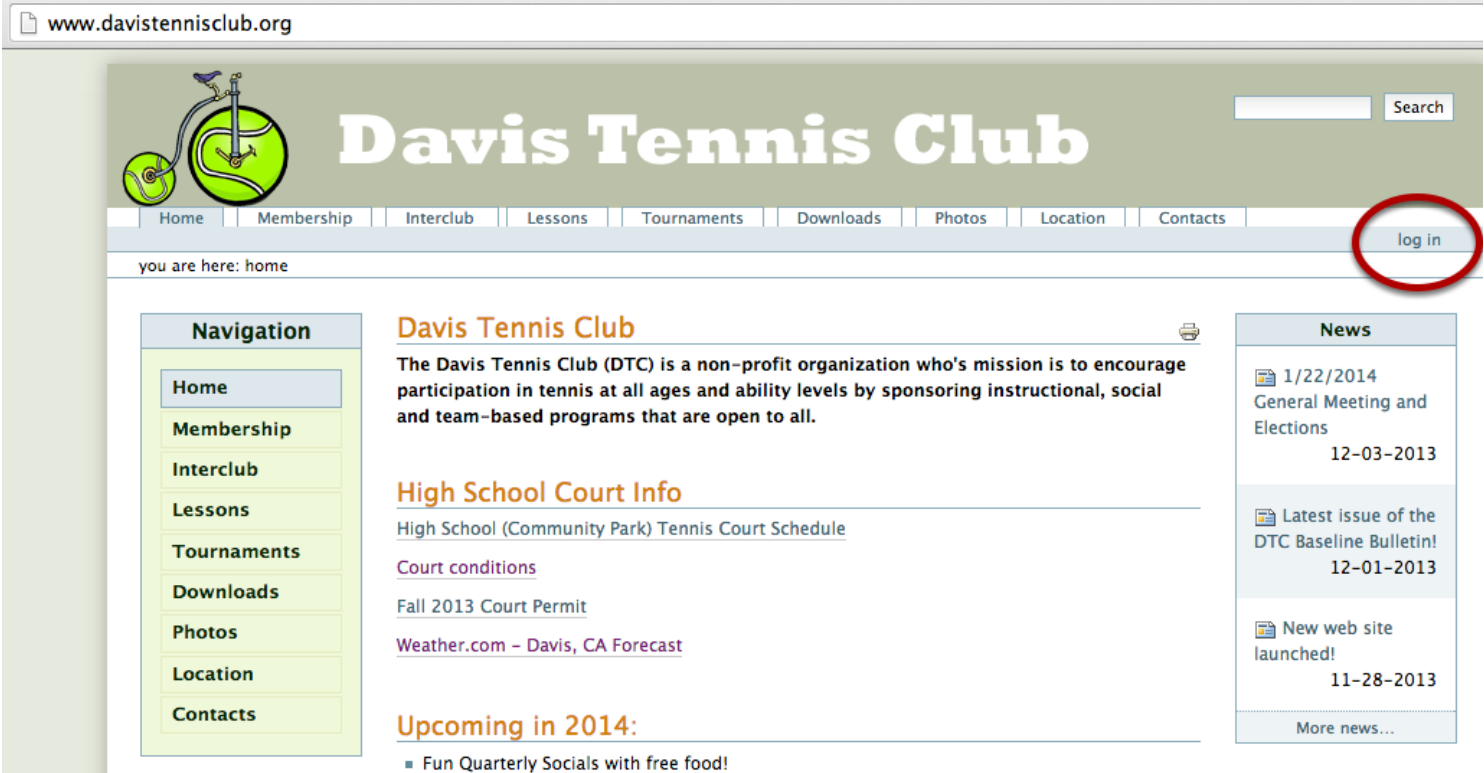

#### Please log in

To access this part of the site, you need to log in with your user name and password.

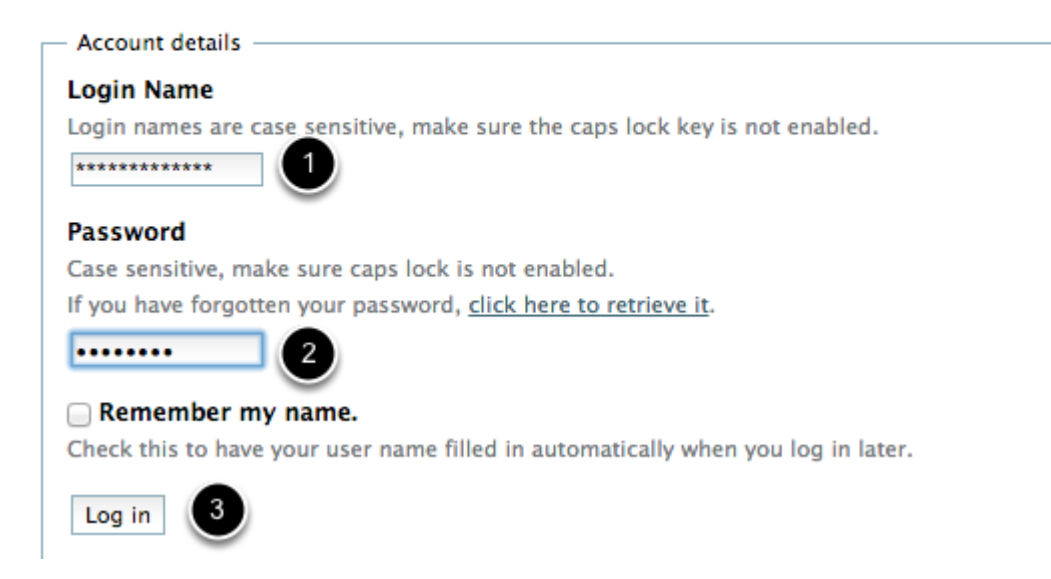

You can email "membership@davistennisclub.org" for the ID and password.

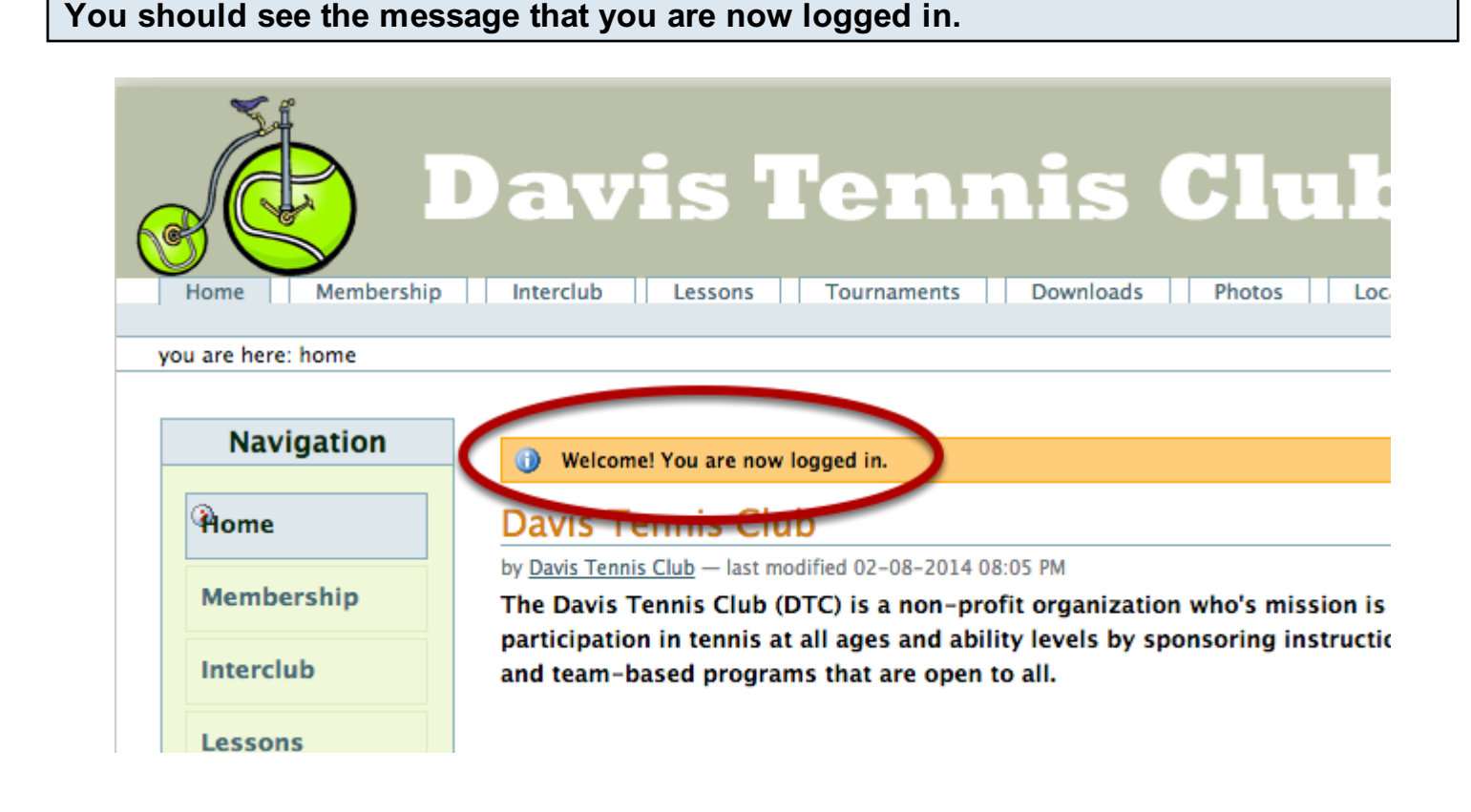

## Click on "Downloads" then "Members Only" in the left navigation pane. Click on "Current Membership List"

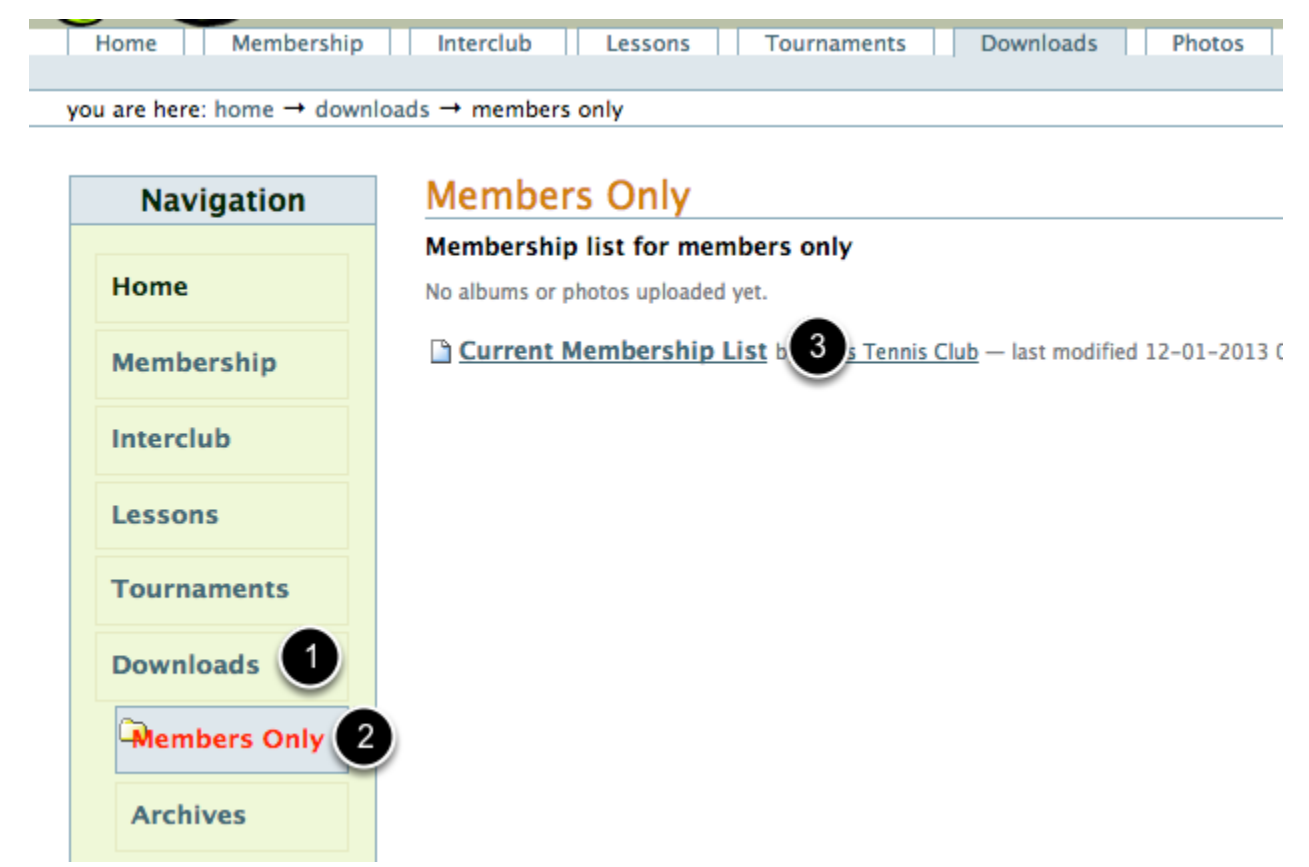

#### You have two options on how to download the membership list.

#### **Current Membership List**

by Davis Tennis Club - last modified 12-01-2013 09:08 PM

Size 301.4 kB - File type application/pdf

Sig Click here to download the file - Best if you wish to save the document or open it in a PDF reader.

Click here to view the file in your web browser (opens new window) - Requires your browser have a PDF reader plug-in.

This file is in Portable Document Format - a common standard for electronic publishing. You may use the free Adobe<sup>®</sup> Reader<sup>®</sup> to view and print the file. If you do not have a PDF reader, you may ©download the Adobe Reader from Adobe now.

If you selected the first option, check your browser's downloads folder for the membership list.

 $=$ .

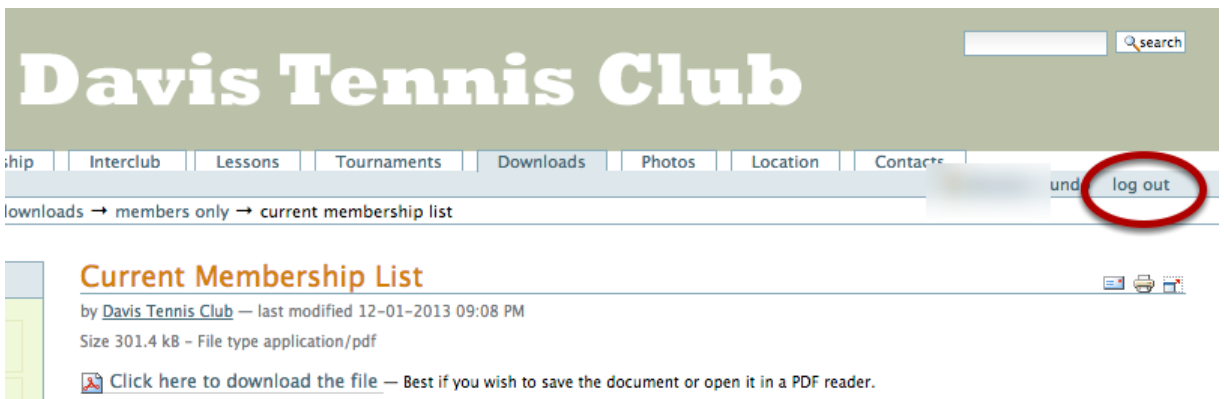

Signification of Requires your September (1994) - Requires your browser have a PDF reader plug-in.